# Politechnika Krakowska im. Tadeusza Kościuszki

# Karta przedmiotu

obowiązuje studentów rozpoczynających studia w roku akademickim 2020/2021

Wydział Inżynierii Środowiska i Energetyki

Kierunek studiów: Inżynieria i gospodarka wodna Profil: Ogólnoakademicki Profil: Ogólnoakademicki

Forma sudiów: stacjonarne **Kod kierunku:** 10

Stopień studiów: I

Specjalności: bez specjalności

### 1 Informacje o przedmiocie

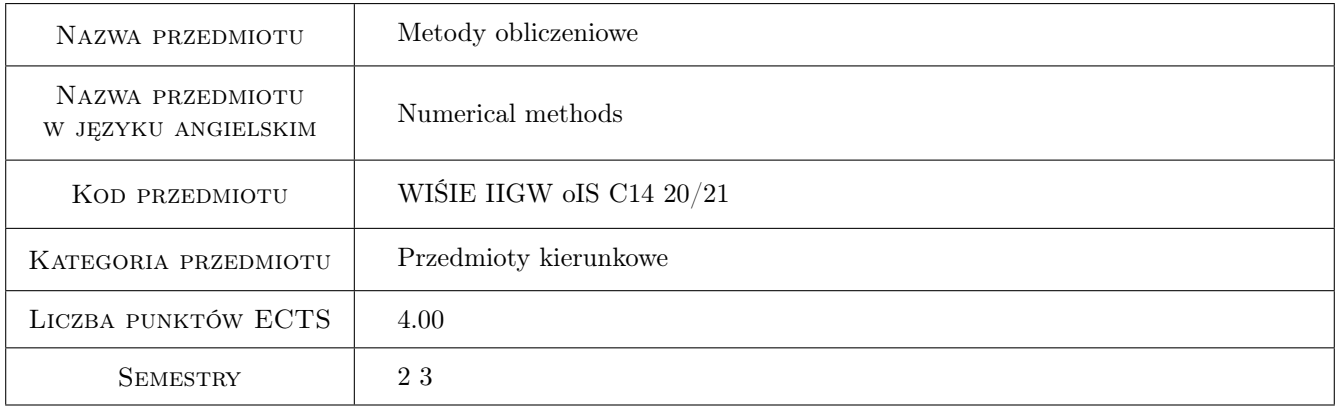

## 2 Rodzaj zajęć, liczba godzin w planie studiów

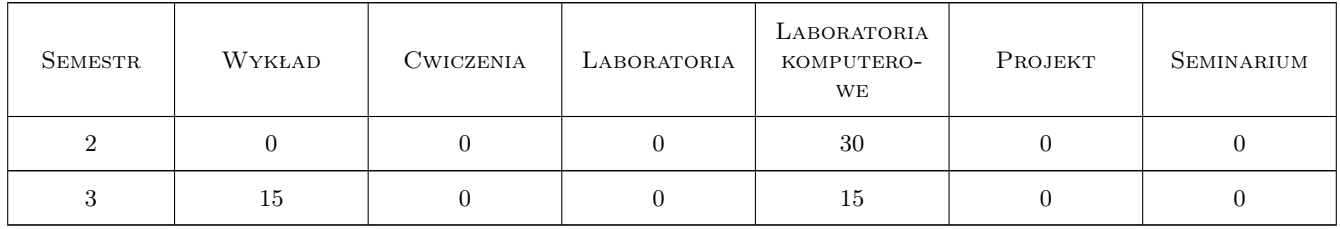

### 3 Cele przedmiotu

Cel 1 Zapoznanie studentów z podstawowymi strukturami programów komputerowych: warunek, pętla, funkcja.

Cel 2 Zapoznanie studentów z podstawowymi metodami numerycznego rozwiązywania typowych zadań z zakresu fizyki matematycznej oraz ich praktyczne zastosowanie do zagadnień z zakresu inżynierii i gospodarki wodnej.

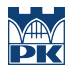

- Cel 3 Opanowanie przez studentów umiejętności samodzielnego wykorzystania sprzętu komputerowego i oprogramowania użytkowego do wykonywania obliczeń numerycznych oraz ich wizualizacji.
- Cel 4 Wypracowanie umiejętności samodzielnego wykonywania obliczeń inżynierskich przy użyciu oprogramowania komputerowego, z zachowaniem zasad etyki.

# 4 Wymagania wstępne w zakresie wiedzy, umiejętności i innych **KOMPETENCJI**

- 1 Zaliczenie pierwszego semestru matematyki.
- 2 Zaliczenie przedmiotu Komputerowe programy użytkowe.

#### 5 Efekty kształcenia

- EK1 Wiedza Student zna możliwości komputera w zakresie wykorzystania metod numerycznych do wykonywania i wspomagania obliczeń inżynierskich, z uwzględnieniem zagadnień z inżynierii i gospodarki wodnej.
- EK2 Umiejętności Student potrafi przeprowadzić analizę zadania inżynierskiego i sformułować algorytm rozwiązania tego zadania z zastosowaniem właściwej metody numerycznej.
- EK3 Umiejętności Z użyciem oprogramowania komputerowego, student potrafi samodzielne wykonać obliczenia do zadania inżynierskiego z zastosowaniem właściwej metody numerycznej.
- EK4 Kompetencje społeczne Student potrafi samodzielnie pracować i/lub współpracować w zespole nad wyznaczonym zadaniem.
- EK5 Kompetencje społeczne Student ma świadomość konieczności podnoszenia kompetencji zawodowych oraz postępowania zgodnie z zasadami etyki.

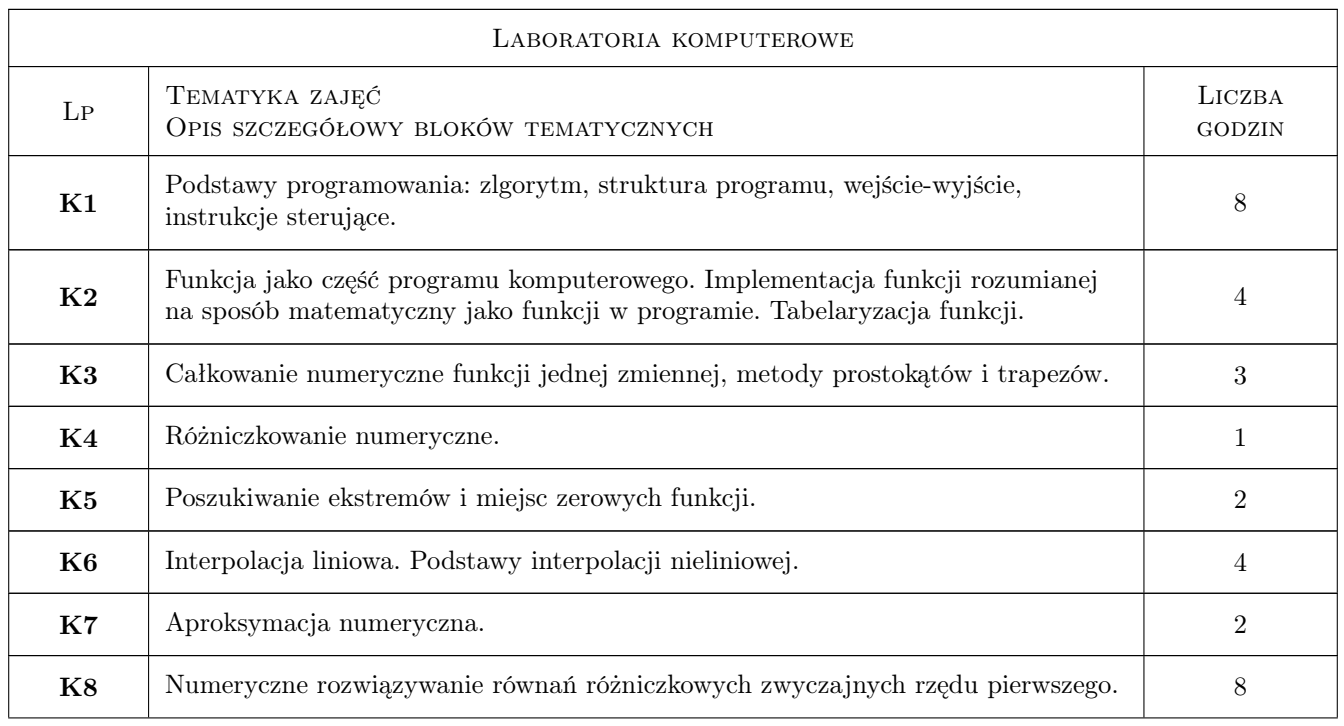

## 6 Treści programowe

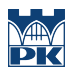

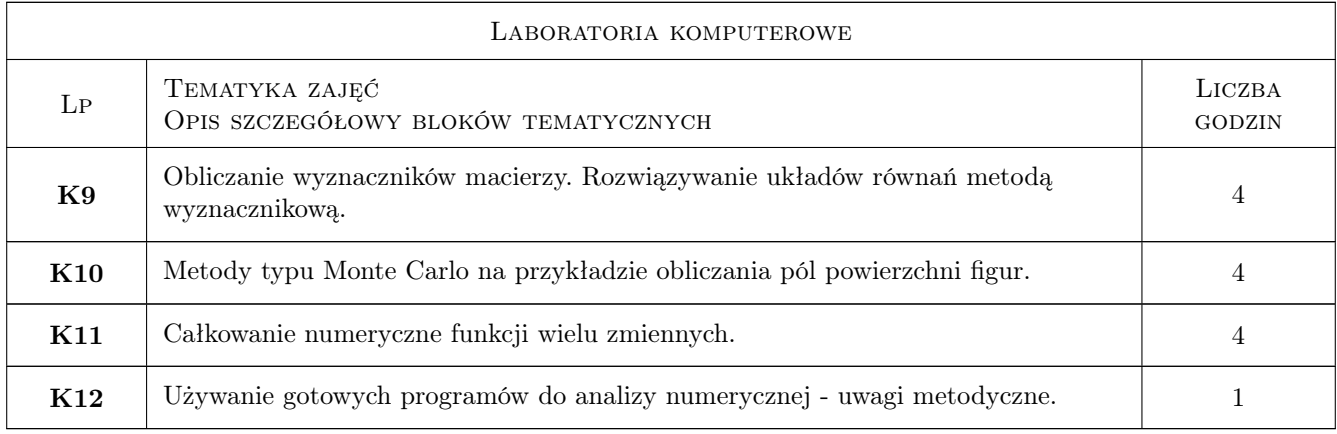

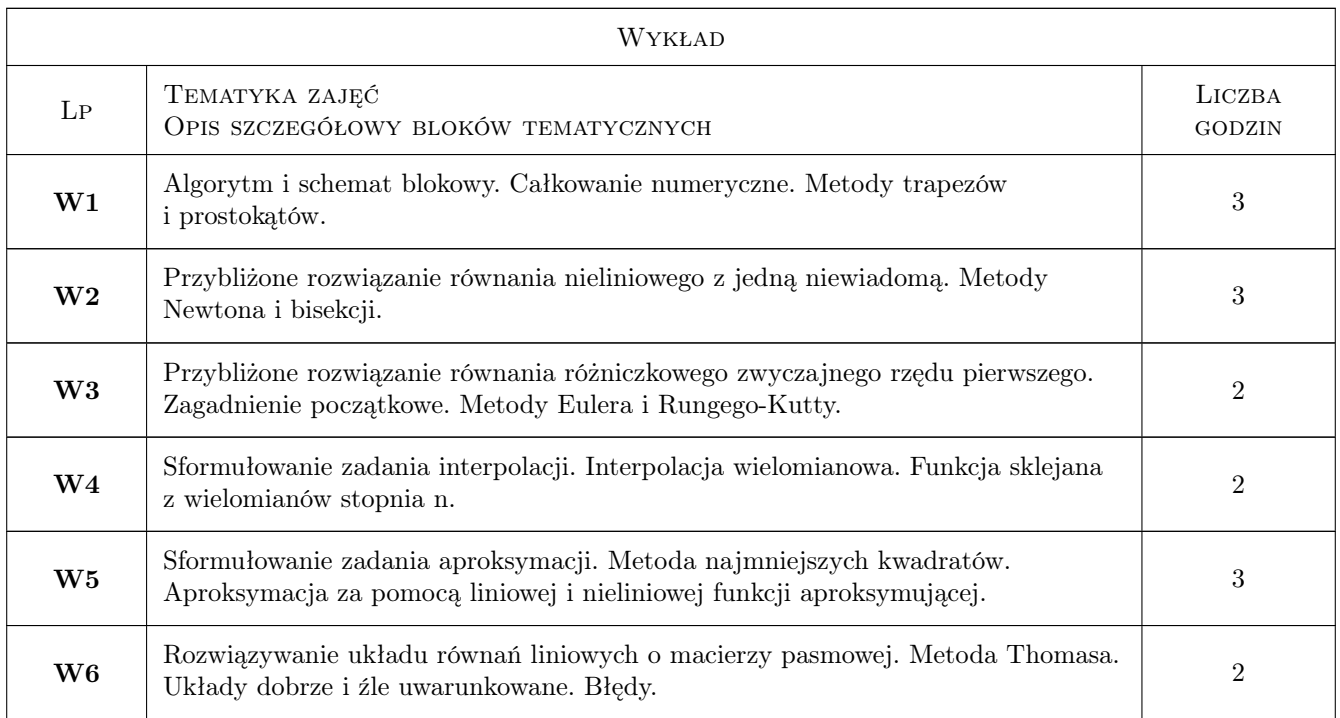

# 7 Narzędzia dydaktyczne

N1 Wykłady

- N2 Ćwiczenia laboratoryjne
- N3 Konsultacje

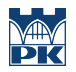

# 8 Obciążenie pracą studenta

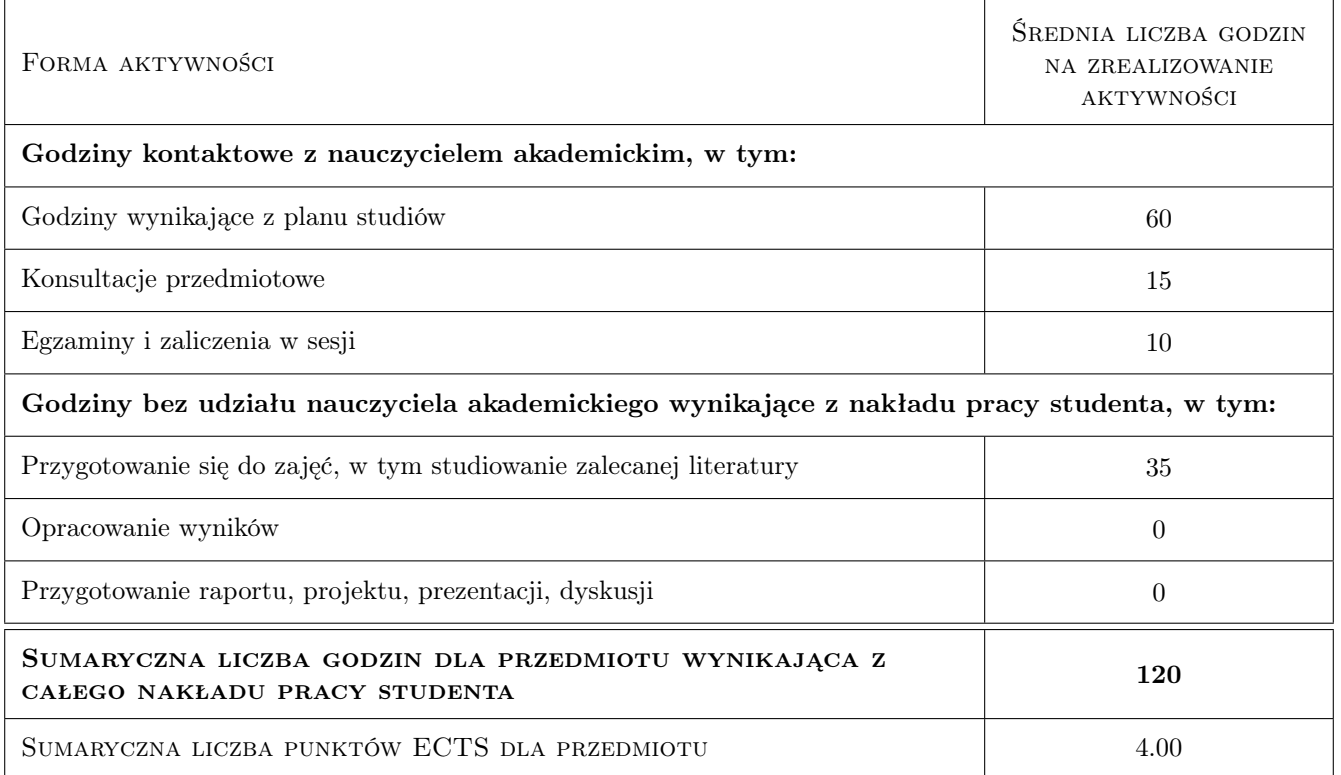

#### 9 Sposoby oceny

#### Ocena formująca

- F1 Ćwiczenie praktyczne
- F2 Kolokwium pisemne
- F3 Zadanie sprawdzające przy komputerze
- F4 Odpowiedź ustna

#### Ocena podsumowująca

P1 Średnia ważona ocen formujących

#### Kryteria oceny

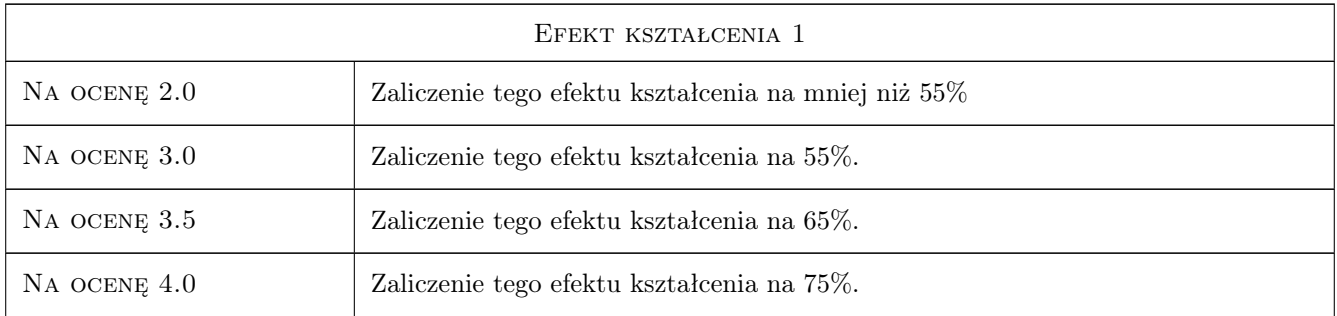

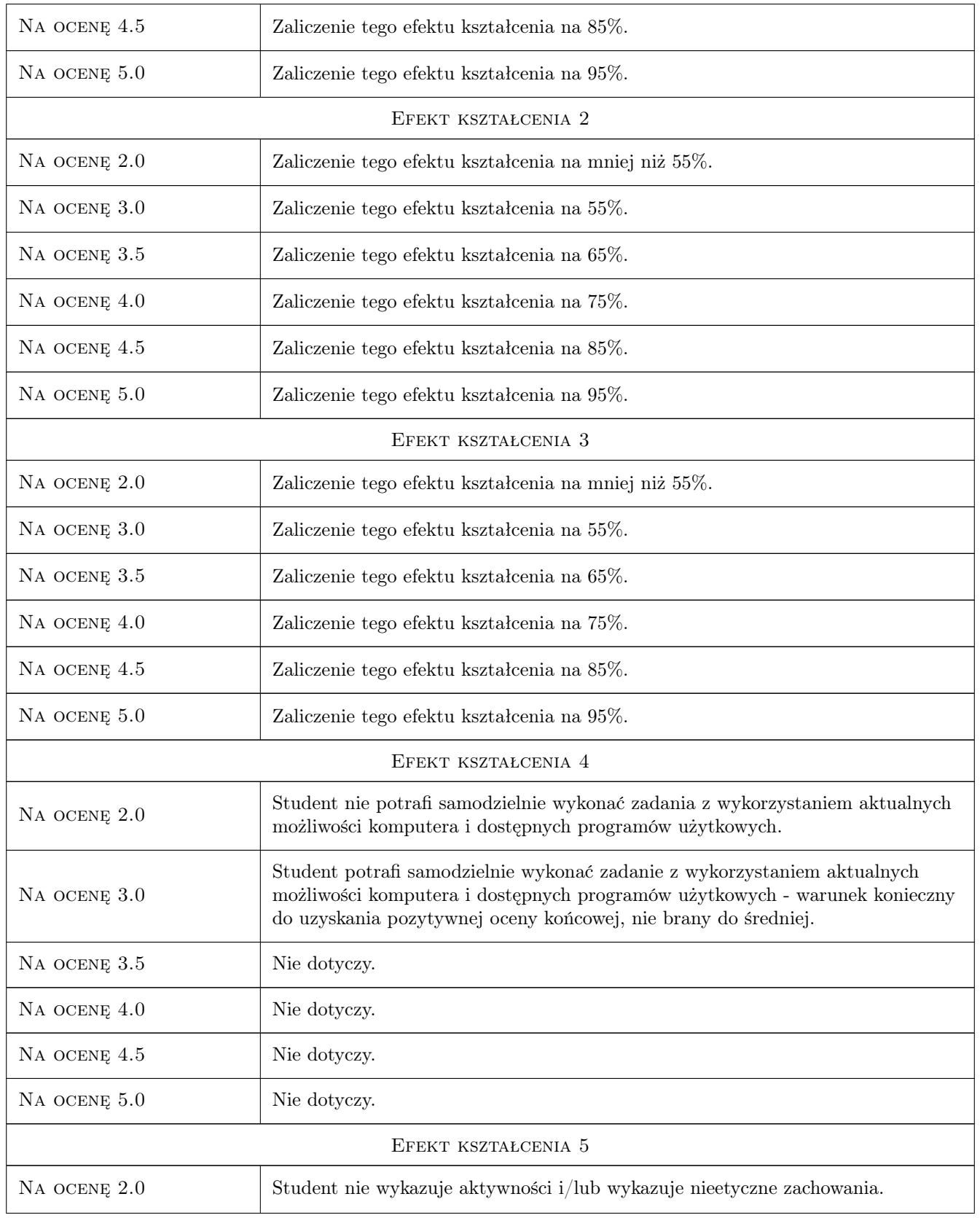

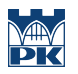

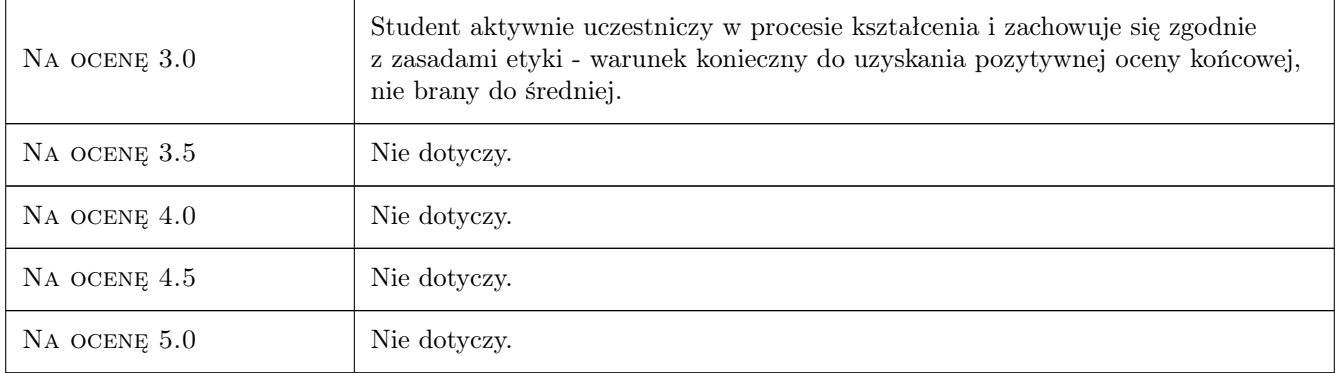

# 10 Macierz realizacji przedmiotu

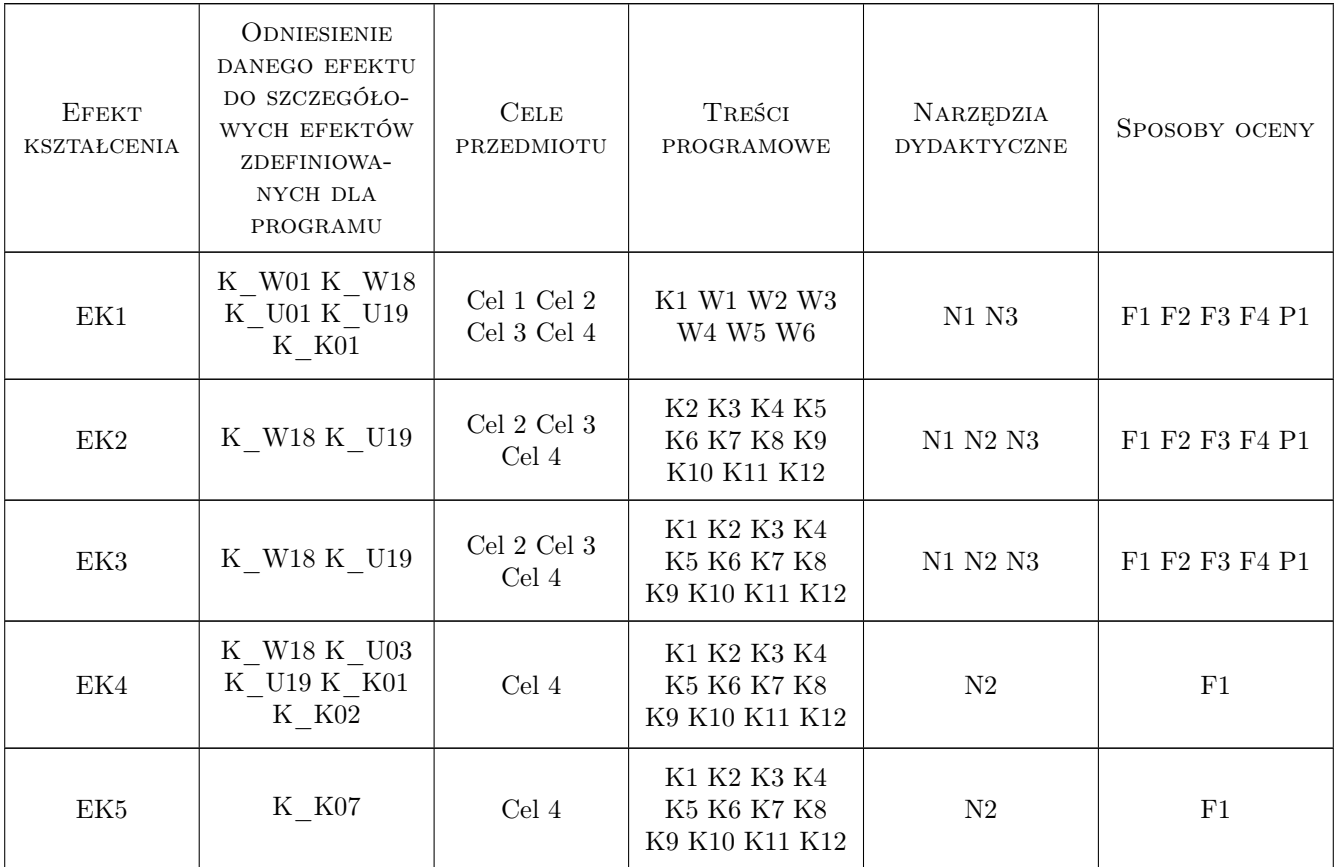

# 11 Wykaz literatury

Literatura podstawowa

[2 ] M. Wit — Elementy metod numerycznych, Kraków, 2006, PK

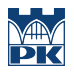

## 12 Informacje o nauczycielach akademickich

#### Osoba odpowiedzialna za kartę

dr hab. Paweł Hachaj (kontakt: pahachaj@ghnet.pl)

#### Osoby prowadzące przedmiot

1 dr hab. Paweł Hachaj (kontakt: Pawel.Hachaj@iigw.pk.edu.pl)

#### 13 Zatwierdzenie karty przedmiotu do realizacji

(miejscowość, data) (odpowiedzialny za przedmiot) (dziekan)

PRZYJMUJĘ DO REALIZACJI (data i podpisy osób prowadzących przedmiot)

. . . . . . . . . . . . . . . . . . . . . . . . . . . . . . . . . . . . . . . . . . . . . . . .